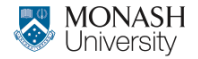

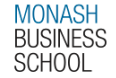

# **ETC4500/ETC5450 Advanced R programming**

### **Week 5: Reproducible environments and functional programming**

**[arp.numbat.space](https://arp.numbat.space)**

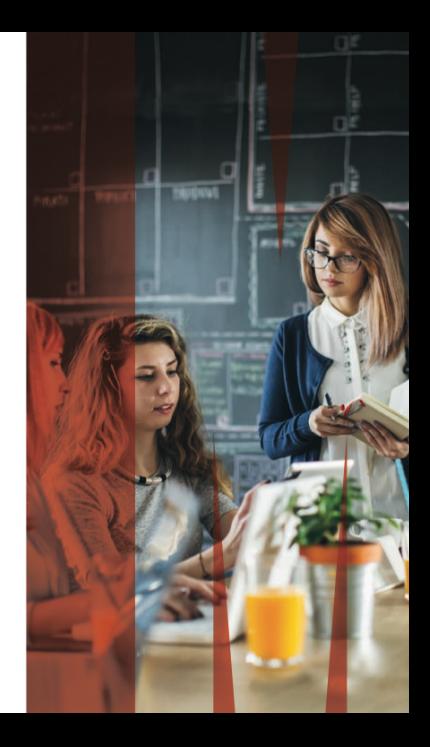

## **Outline**

### [Assignments](#page-2-0)

- 
- [Reproducible environments](#page-5-0)
- [Programming paradigms](#page-11-0)
- [Functional programming](#page-17-0)
- [Functional problem solving](#page-36-0)

## <span id="page-2-0"></span>**Outline**

### [Assignments](#page-2-0)

- [Reproducible environments](#page-5-0)
- [Programming paradigms](#page-11-0)
- [Functional programming](#page-17-0)
- [Functional problem solving](#page-36-0)

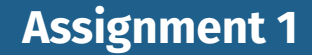

### ■ Keep working on your package! **Final version due on 31 May 2024**

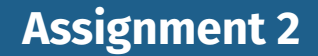

#### ■ About debugging and profiling

#### Available on GitHub Classroom today!

Due 19 April 2024

## <span id="page-5-0"></span>**Outline**

[Assignments](#page-2-0)

- [Reproducible environments](#page-5-0)
- [Programming paradigms](#page-11-0)
- [Functional programming](#page-17-0)
- [Functional problem solving](#page-36-0)

# **Reproducible environments**

- $\blacksquare$  To ensure that your code runs the same way on different machines and at different times, you need the computing environment to be the same.
	- <sup>1</sup> Operating system
	- <sup>2</sup> System components
	- <sup>3</sup> R version
	- <sup>4</sup> R packages
- Solutions for 1–4: Docker, Singularity, containerit, rang
- Solutions for 4: packrat, checkpoint, renv

### **renv package**

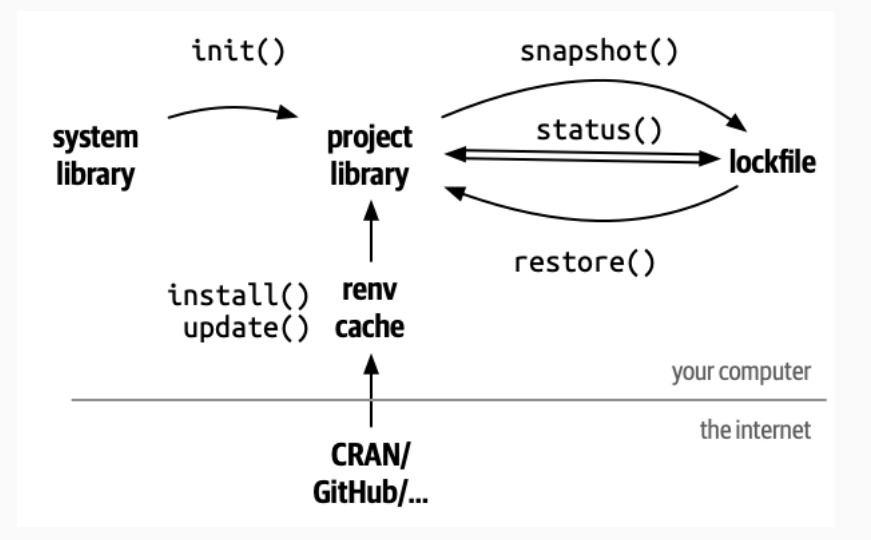

### **renv package**

### **F** renv::init(): initialize a new project with a new environment. Adds:

- ▶ renv/library contains all packages used in project
- ▶ renv. lock contains metadata about packages used in project
- ▶ .Rprofile run every time R starts.
- renv::snapshot() : save the state of the project to renv.lock.
- renv::restore() : restore the project to the state saved in renv.lock.

### **renv package**

- $\blacksquare$  renv uses a package cache so you are not repeatedly installing the same packages in multiple projects.
- **F** renv::install() can install from CRAN, Bioconductor, GitHub, Gitlab, Bitbucket, etc.
- $\blacksquare$  renv::update() gets latest versions of all dependencies from wherever they were installed from.
- Only R packages are supported, not system dependencies, and not R itself.
- $\blacksquare$  renv is not a replacement for Docker or Singularity.
- renv::deactivate(clean = TRUE) will remove the renv environment. 10

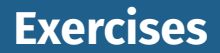

<sup>5</sup> Add renv to your Assignment 1 project. Make sure the packages included are the latest CRAN versions of all packages.

## <span id="page-11-0"></span>**Outline**

[Assignments](#page-2-0)

- [Reproducible environments](#page-5-0)
- [Programming paradigms](#page-11-0)
- [Functional programming](#page-17-0)
- [Functional problem solving](#page-36-0)

R code is typically structured using these paradigms:

- **Functional programming**
- Object-oriented programming
- **Literate programming**
- **Reactive programming**

Often several paradigms used together to solve a problem.

Functional programming (W5; today!)

Functions are created and used like any other object. Output should only depend on the function's inputs.

Functional programming (W5; today!)

 $\blacksquare$  Functions are created and used like any other object. Output should only depend on the function's inputs.

Object-oriented programming (W6)

- $\blacksquare$  Functions are associated with object types.
- Methods of the same 'function' produce object-specific output.

Literate programming (W7)

Natural language is interspersed with code. Aimed at prioritising documentation/comments. Now used to create reproducible reports/documents. Literate programming (W7)

Natural language is interspersed with code. Aimed at prioritising documentation/comments. Now used to create reproducible reports/documents.

Reactive programming (W7)

Objects are expressed using code based on inputs. When inputs change, the object's value updates.

## <span id="page-17-0"></span>**Outline**

### [Assignments](#page-2-0)

- [Reproducible environments](#page-5-0)
- [Programming paradigms](#page-11-0)
- [Functional programming](#page-17-0)
- [Functional problem solving](#page-36-0)

R is commonly considered a 'functional' programming language - and so far we have used functional programming.

```
square \leftarrow function(x) {
  return(xˆ2)
}
square(8)
```
[1] 64

The square function is an object like any other in R.

#### R functions can be printed,

print(square)

function $(x)$  { return(x^2) }

### R functions can be printed,

print(square)

```
function(x) {
  return(x^2)
}
inspected,
```
formals(square)

### put in a list,

```
my functions <- list(square, sum, min, max)
my_functions
```

```
[1]function(x) \{return(x^2)
}
[[2]]
function (..., na.rm = FALSE) .Primitive("sum")
[[3]]
function (..., na.rm = FALSE) .Primitive("min")
\lceil[4]]
```
 $f_{\text{total}} = f_{\text{total}}$  . The same  $f_{\text{total}} = f_{\text{total}}$  . Primitive ( $\text{H}_{\text{model}}$ ))

### used within lists,

my\_functions[[1]](8)

[1] 64

### used within lists,

my\_functions[[1]](8)

[1] 64

#### but they can't be subsetted!

square\$x

Error in square\$x: object of type 'closure' is not subsettable

### Functional programming handles different input types using control flow. The same code is ran regardless of object type.

```
square \leq function(x) {
  if(!is.numeric(x)) {
    stop("`x` needs to be numeric")
  }
  return(xˆ2)
}
```
### Functional programming handles different input types using control flow. The same code is ran regardless of object type.

```
square \leq function(x) {
 if(!is.numeric(x)) {
    stop("`x` needs to be numeric")
  }
  return(xˆ2)
}
```
Next class...

We will see object-oriented programming, which handles different input types using different functions (methods)!  $\begin{vmatrix} 21 \\ 21 \end{vmatrix}$  A function is comprised of three components:

- The arguments/inputs  $(formals()$
- **The body/code (body())**
- The environment  $(\text{environment}()$

A function is comprised of three components:

- The arguments/inputs (formals())
- **The body/code (body())**
- The environment  $(\text{environment}()$

Your turn!

Use these functions to take a closer look at square(). Try modifying the function's formals/body/env with <-. Since functions are like any other object, they can also be:

**inputs** to functions

**Extensible design with function inputs** 

Using function inputs can improve your package's design! Rather than limiting users to a few specific methods, allow them to use and write any method with functions.

#### Consider a function which calculates accuracy measures:

```
accuracy \leftarrow function(e, measure, ...)if (measure == "mae") {
    mean(abs(e), \ldots)\} else if (measure == "rmse") {
    sqrt(mean(e<sup>^2</sup>, ...))
  } else {
    stop("Unknown accuracy measure")
  }
}
```
### **Improving the design**

This function is limited to only computing MAE and RMSE.  $\parallel$  24

#### Using function operators allows any measure to be used.

```
MAE \leq function(e, ...) mean(abs(e), ...)
RMSE <- function(e, ...) sqrt(mean(e^2, ...))
accuracy \leftarrow function(e, measure, ...)???
}
accuracy(rnorm(100), measure = RMSE)
```
### \ Your turn!

Complete the accuracy function to calculate accuracy statistics based on the function passed in to measure.

Since functions are like any other object, they can also be:

- **inputs** to functions
- **outputs** of functions
- **C** Functions making functions?

These functions are known as *function factories*. Where have you seen a function that creates a function?

#### Let's generalise square() to raise numbers to any power.

```
power \leq function(x, exp) {
  xˆexp
}
power(8, exp = 2)[1] 64
power(8, \text{ exp} = 3)[1] 512
```
Starting a factory

What if the function returned a function instead?

## **Function factories**

```
power factory \leftarrow function(exp) {
  # R is lazy and won't look at exp unless we ask it to
  force(exp)
  # Return a function, which finds exp from this environment
  function(x) \inxˆexp
  }
}
square \leq power_factory(exp = 2)
square(8)
```
[1] 64

## **Function factories**

```
power factory \leftarrow function(exp) {
  # R is lazy and won't look at exp unless we ask it to
  force(exp)
  # Return a function, which finds exp from this environment
  function(x) \inxˆexp
  }
}
square \leq power_factory(exp = 2)
square(8)
```
[1] 64

```
cube \leq power_factory(exp = 3)
cube(8)
```
[1] 512 28

#### Consider this function to calculate plot breakpoints of vectors.

```
breakpoints \leq function(x, n.breaks) {
 seq(min(x), max(x), length.out = n.breaks)}
```
#### Your turn!

Convert this function into a function factory. Is it better to create functions via x or n.breaks?
### <span id="page-36-0"></span>**Outline**

### [Assignments](#page-2-0)

- [Reproducible environments](#page-5-0)
- [Programming paradigms](#page-11-0)
	- [Functional programming](#page-17-0)
- [Functional problem solving](#page-36-0)

Many problems can be simplified/solved using this process:

- split (break the problem into smaller parts)
- $\blacksquare$  apply (solve the smaller problems)
- combine (join solved parts to solve original problem)

Many problems can be simplified/solved using this process:

- **split (break the problem into smaller parts)**
- $\blacksquare$  apply (solve the smaller problems)
- combine (join solved parts to solve original problem)
- This technique applies to both
	- writing functions (rewriting a function into sub-functions) working with data (same function across groups or files)

# **data |> group\_by() |> summarise()**

An example of split-apply-combine being used to work with data is when group\_by() and summarise() are used together. An example of split-apply-combine being used to work with data is when group\_by() and summarise() are used together.

split:  $group_by()$  splits up the data into groups

- **a** apply: your summarise() code calculates a single value
- combine: summarise() combines the results into a vector

An example of split-apply-combine being used to work with data is when group\_by() and summarise() are used together.

split:  $group_by()$  splits up the data into groups **a** apply: your summarise() code calculates a single value **combine:** summarise() combines the results into a vector<br>  $\begin{array}{c} \text{(dplyr)} \\ \text{(dplyr)} \\ \text{(dplyr)} \end{array}$   $\begin{array}{c} \text{if a tibble: 3 x 2} \\ \text{cyl 'mean (mpg)} \end{array}$ 

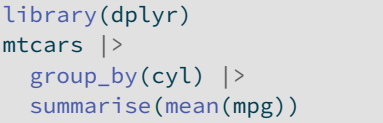

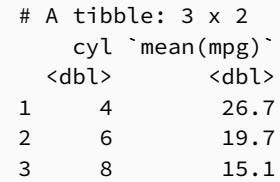

### **Split-apply-combine for vectors and lists**

The same idea can be used for calculations on vectors.

# **Split-apply-combine for vectors and lists**

The same idea can be used for calculations on vectors.

There are two main implementations we consider:

base R: The  $\star$ apply() functions purrr: The map  $*($  functions

# **Split-apply-combine for vectors and lists**

The same idea can be used for calculations on vectors.

There are two main implementations we consider:

- base R: The  $\star$ apply() functions
- purrr: The  $map*()$  functions

We will use purrr and but I'll also share the base R equivalent.

### **for or map?**

#### Let's square() a vector of numbers with a for loop.

```
x \leftarrow c(1, 3, 8)x2 \le - numeric(length(x))
for (i in seq_along(x)) {
  x2[i] <- square(x[i])
}
x2
```
[1] 1 9 64

### **for or map?**

#### Let's square() a vector of numbers with a for loop.

```
x \leftarrow c(1, 3, 8)x2 \le - numeric(length(x))
for (i in seq along(x)) {
  x2[i] <- square(x[i])
}
x2
```
[1] 1 9 64

#### **Vectorisation?**

Of course square() is vectorised, so we should use square(x). Other functions like  $lm()$  or read.csv() are not!

### **for or map?**

#### Instead using map() we get.. .

library(purrr)  $x \leftarrow c(1, 3, 8)$  $map(x, square)$  # lapply(x, square)

 $[1]$  $\lceil 1 \rceil$  1

 $[$ [2]]  $\lceil 1 \rceil$  9

[[3]]  $[1]$  64  $^{35}$ 

# **Mapping vectors**

#### The same result, but it has been combined differently!

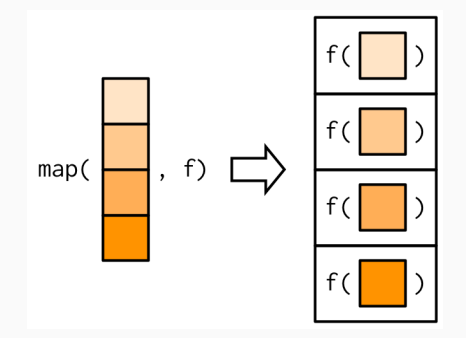

### To combine the results into a vector rather than a list, we instead use map\_vec() to combine results into a vector.

library(purrr)  $x \leftarrow c(1, 3, 8)$  $map\_vec(x, square)$  # vapply(x, square, numeric(1L))

#### [1] 1 9 64

### **for or map**

#### **A** Advantages of map

- **Less coding (less bugs!)**
- Easier to read and understand.

### **for or map**

### Advantages of map

- **Less coding (less bugs!)**
- Easier to read and understand.
- , Disadvantages of map
	- **Less control over loop**
	- Cannot solve sequential problems

# **Functional mapping**

#### Recall group\_by() and summarise() from dplyr:

```
mtcars |>
  group by(cyl) |>
  summarise(mean(mpg))
```
### Your turn!

Use split() and map\_vec() to achieve a similar result. *Hint:* split(mtcars\$mpg, mtcars\$cyl) *creates a list that splits* mtcars\$mpg *by each value of* mtcars\$cyl*.*

#### Suppose we want to separately model mpg for each cyl.

```
lm(mpg \sim disp + hp + drat + wt, mtcars[mtcars$cyl == 4,])lm(mpg \sim disp + hp + draft + wt, mtcars[mtcars$cv1 = 6.1)lm(mpg \sim disp + hp + drat + wt. mtcars[mtcars'scv] == 8,])
```
#### We can split the data by cyl with split(),

mtcars\_cyl <- split(mtcars, mtcars\$cyl)

but map(mtcars\_cyl, lm, mpg  $\sim$  disp + hp + drat + wt) won't work - why?

#### We can split the data by  $cyl$  with  $split()$ ,

mtcars\_cyl <- split(mtcars, mtcars\$cyl)

but map(mtcars\_cyl, lm, mpg  $\sim$  disp + hp + drat + wt) won't work - why?

Difficult to map

Using map(mtcars\_cyl, lm) will apply lm(mtcars\_cyl[i]). The mapped vector is always used as the first argument!

#### We can write our own functions!

```
mtcars_lm <- function(.) lm(mpg ~ disp + hp + drat + wt, data = .)<br>map(mtcars_cyl, mtcars_lm)<br>$`4`
map(mtcars_cyl, mtcars_lm)
```

```
Ca11:lm(formula = mp \sim disp + hp + draft + wt, data = .)
```
Coefficients:

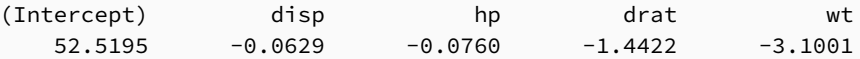

#### Or use  $\sim$  body to create anonymous functions.

```
# lapply(mtcars_cyl, \(.) lm(mpg ~ disp + hp + drat + wt, data = .))<br>map(mtcars_cyl, ~ lm(mpg ~ disp + hp + drat + wt, data = .))<br>$`4`
map(mtcars_cyl, \sim lm(mpg \sim disp + hp + drat + wt, data = .))
```
Call:  $lm(formula = mpg ~ disp + hp + drat + wt, data = .)$ 

Coefficients:

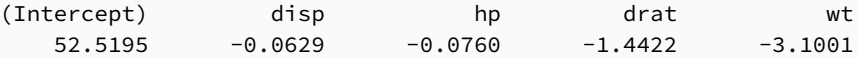

 $C<sub>2</sub>$ 

# **Mapping mapping mapping**

#### How would you then get the coefficients from all 3 models?

```
# mtcars_cyl |> lapply(\(.) lm(mpg ~ disp + hp + drat + wt, data = .))
mtcars cv1 |>
  map(\sim \text{lm(mpg } \sim \text{disp} + \text{hp} + \text{drat} + \text{wt}, data = .))
```
### How would you then get the coefficients from all 3 models?

```
# mtcars_cyl |> lapply(\(.) lm(mpg ~ disp + hp + drat + wt, data = .))
mtcars cyl |>
  map(\sim \text{lm(mpg } \sim \text{disp} + \text{hp} + \text{drat} + \text{wt}, data = .))
```
### **●** Solution

```
# lapply(mtcars_cyl, \(.) lm(mpg ~ disp + hp + drat + wt, data = .))
mtcars_cyl |><br>
map(~ lm(mp<br>
map(coef)<br>
$`4`
  map(\sim \text{lm(mpg } \sim \text{disp} + \text{hp} + \text{drat} + \text{wt}, \text{data} = .)) |>
  map(coef)
(Intercept) disp hp drat wt<br>
52.5195 -0.0629 -0.0760 -1.4422 -3.1001
     52.5195 -0.0629 -0.0760 -1.4422 -3.1001
```
# **Mapping arguments**

Any arguments after your function are passed to all functions.

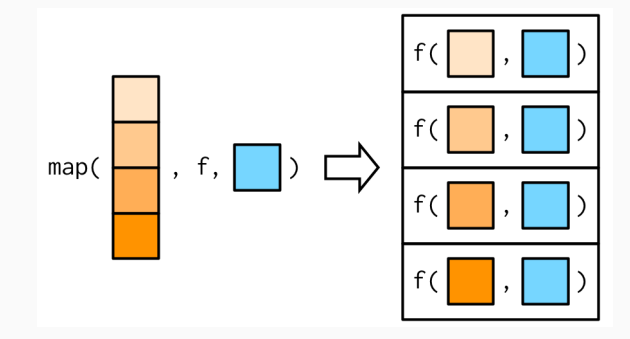

### This works by passing through ... to the function.

```
x \leftarrow list(1:5, c(1:10, NA))
map_dbl(x, ~\sim mean(.x, na.rm = TRUE))
```
[1] 3.0 5.5  $map_dbl(x, mean, na.rm = TRUE)$ 

[1] 3.0 5.5

# **Mapping arguments**

### These additional arguments are not decomposed / mapped.

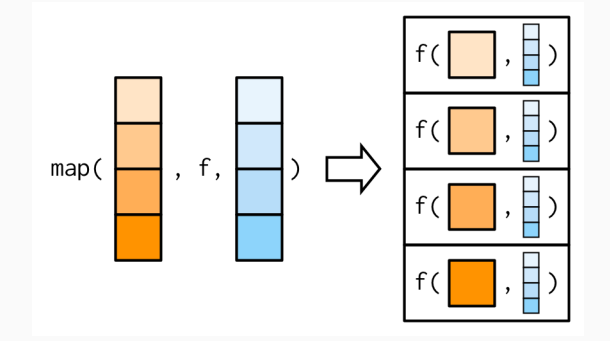

#### It is often useful to map multiple arguments.

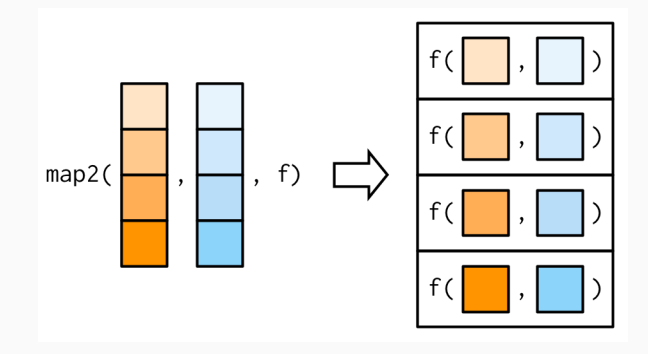

 $xs$  <- map(1:8, ~ ifelse(runif(10) > 0.8, NA, runif(10))) map  $vec(xs, mean, na, rm = TRUE)$ 

[1] 0.516 0.458 0.478 0.555 0.592 0.422 0.396 0.517

 $xs$  <- map(1:8, ~ ifelse(runif(10) > 0.8, NA, runif(10))) map  $vec(xs, mean, na.rm = TRUE)$ 

#### [1] 0.516 0.458 0.478 0.555 0.592 0.422 0.396 0.517

ws  $\leq$  map(1:8,  $\sim$  rpois(10, 5) + 1) map2\_vec(xs, ws, weighted.mean, na.rm = TRUE)

#### [1] 0.546 0.457 0.455 0.541 0.621 0.391 0.338 0.559

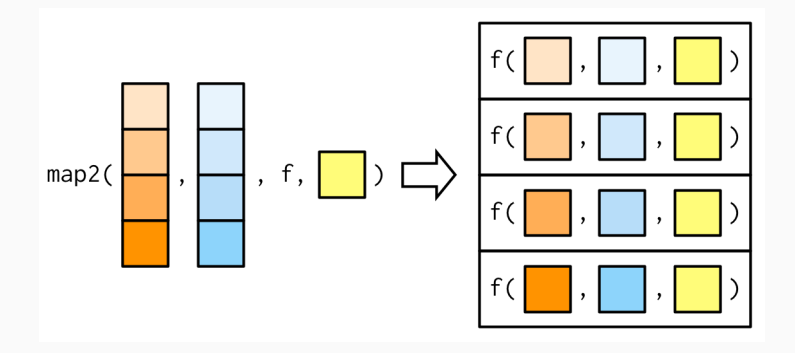

# **Mapping many arguments**

### It is also possible to map any number of inputs with pmap.

```
n \le -1:3min <-c(0, 10, 100)max \leq \leq (1, 100, 1000)pmap(list(n, min, max), runif) # .mapply(runit, list(n, min, max), list())[1][1] 0.0654
[[2]]
[1] 27.4 64.3
[[3]]
[1] 167 995 733
```
### **Mapping many arguments**

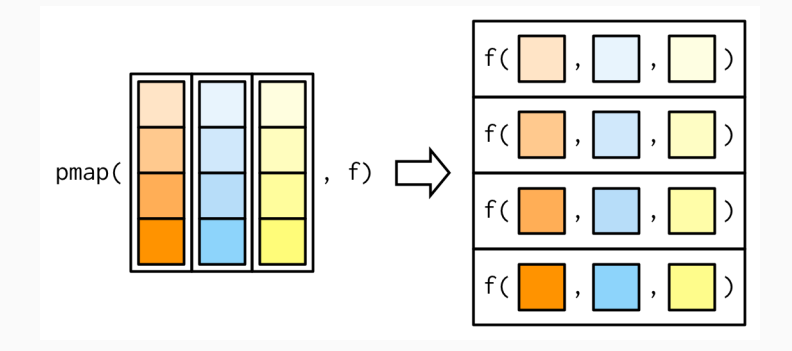

### **Parallel mapping**

Split-apply-combine problems are *embarrassingly parallel*.

Split-apply-combine problems are *embarrassingly parallel*.

The furrr package (future + purrr) makes it easy to use map() in parallel, providing future\_map() variants.

library(furrr) plan(multisession, workers = 4) future map  $dbl(xs, mean, na.rm = TRUE)$ 

[1] 0.516 0.458 0.478 0.555 0.592 0.422 0.396 0.517

future\_map2\_dbl(xs, ws, weighted.mean, na.rm = TRUE)

[1] 0.546 0.457 0.455 0.541 0.621 0.391 0.338 0.559

Sometimes you want to collapse a vector, reducing it to a single value. reduce() always returns a vector of length 1.

```
x \leftarrow sample(1:100, 10)x
```
[1] 18 49 60 75 97 30 78 34 65 70

sum(x)

[1] 576

```
# Alternative to sum()
reduce(x, '+') # Reduce('+, x)
```
# **Reduce vectors to single values**

### The result from the function is re-used as the first argument.

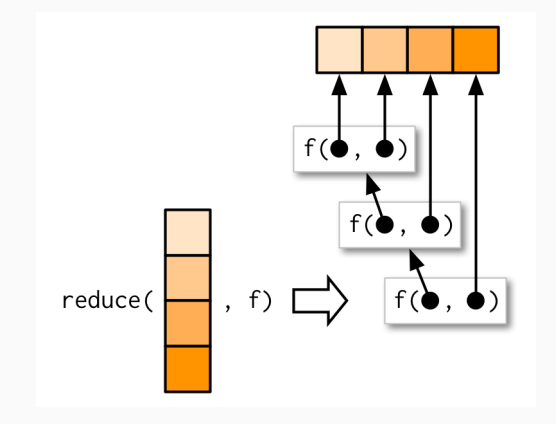

# **Reduce vectors to single values**

## Your turn!

#### We're studying the letters in 3 bowls of alphabet soup.

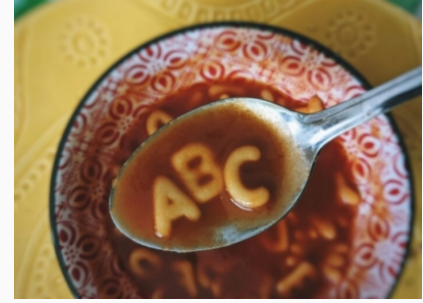

## **Reduce vectors to single values**

## \ Your turn!

We're studying the letters in 3 bowls of alphabet soup. Use reduce() to find the letters were in all bowls of soup! Are all letters found in the soups?

```
alphabet soup \leq map(c(10,24,13), sample, x=letters, replace=TRUE)
alphabet_soup
```

```
[[1]]
[1] "v" "a" "w" "w" "n" "d" "u" "c" "s" "o"
```

```
[[2]]
     [1] "o" "i" "m" "e" "i" "a" "p" "u" "f" "o" "e" "w" "t" "z" "n" "o" "p"
[18] "j" "v" "r" "e" "z" "r" "j"
```
purrr also offers many *adverbs*, which modify a function.

## Capturing conditions

- possibly(.f, otherwise): If the function errors, it will return otherwise instead.
- safely(.f): The function now returns a list with 'result' and 'error', preventing errors.
	- quietly(.f): Any conditions (messages, warnings, printed output) are now captured into a list.

purrr also offers many *adverbs*, which modify a function.

```
Changing results
```

```
negate(.f) will return !result.
```
### Chaining functions

compose(...) will chain functions together like a chain of piped functions.

purrr also offers many *adverbs*, which modify a function.

**P** Functions modifying functions?

These functions are all *function factories*! More specifically they are known as *function operators* since both the input and output is a function. memoise::memoise() is also a *function operator*.